# A PID Controller For Lego Mindstorms Robots

A PID Controller is a common technique used to control a wide variety of machinery including vehicles, robots and even rockets. The complete mathematical description of a PID Controller is fairly complex but a much simpler understanding is really all that is needed to use a PID effectively.

This document is a description of how to create a PID Controller for use with Lego Mindstorms Robots using the NXT-G programming language.

It will be easier if we have an actual task in mind so I will describe how to create a PID to do line following. Once created, the same PID can be used, with only minor modifications, with any other Mindstorms application such as getting a robot that can drive as straight as possible, or even for a robot that can balance with nothing but 2 wheels touching the ground like a Segway.

The Terror Legio Mindstorms Robots http://www.inpharmix.com/jps/PID\_Controller\_For\_Legio\_Mindstorms...<br>
A PID Controller For Legio Mindstorms Robots<br>
A PID controller For Legio Mindstorms Robots<br>
moduling vehicles a common understood by anyone that has had Calculus. This document is targeted towards First Lego League kids in third through eighth grade. Since there aren't many kids that have had Calculus I'll try to build the whole concept up from a very simple starting point without using any Calculus.

So lets start with the basic layout of a robot that would be suitable for line following. At the right is a simplified drawing of a top view of the robot with all the details we need. The robot is a differential steer robot with two motors, each connected to one of the wheels A and C. The robot has a light sensor mounted at the front that points straight down so it sees nothing but the mat (floor, ground, table top, whatever the robot is on). The red circle represents the fairly small spot on the mat that the light sensor can actually "see". The rest of the robot is the large rectangle with an arrow, the arrow shows the normal direction of travel. It will be easier fir we have a modulate in invitation to will describe the stress of D.D.<br>
So the formation about the stress of the stress of the stress of the stress of the stress of the stress of the stress of the stres

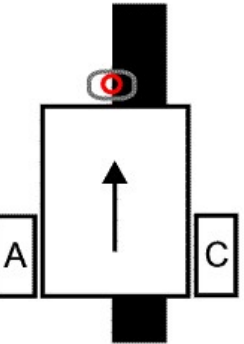

Our goal is to get the robot to follow the fat black line.

Line following is a basic robotic behavior and is often one of the first things people learn. A mobile device that can follow a line displays all the characteristics of a true robot. It uses depending upon that information.

Line followers can be built with one light sensor, or two, or a dozen or however many you happen to have. In general, the more light sensors you have the better you can follow a line. Here we'll limit ourselves to a single Mindstorms light sensor. Even with a single sensor we should be able to build a robot that can track the line very precisely even if the line has curves in it. The thing you usually loose with a single sensor is the ability to follow the line while moving fast. Often, the more sensors you have the faster the robot can move while it follows the line.

The first trick we'll use, which is unrelated to a PID, is that we won't try to actually follow the line. Instead, we'll try to follow the edge of the line. Why? Because if we follow the line itself (the black) then when the robot drifts off the line and the sensor "sees white" we don't know which side of the line we are on. Are we left or right of the line? If we follow the line's edge then we can tell which way we are off the edge as the robot drifts off the line. If the light sensor "sees white" then we know it is left of the line's edge (and the line). If it "sees black" then we know it is to the right of the line's edge (and on the line). This is called a "left hand line follower" since it is following the line's left edge.

We need to know what values the light sensor returns when it "sees white" and when it "sees black". A typical uncalibrated sensor might give a "white" reading of 50 and a "black" reading of 40 (uncalibrated, on a 0 to 100 scale). It is convenient to draw the values on a simple number line to help visualize how we convert light sensor values into changes in the robot's movement. Below are our made up light values for white and black.

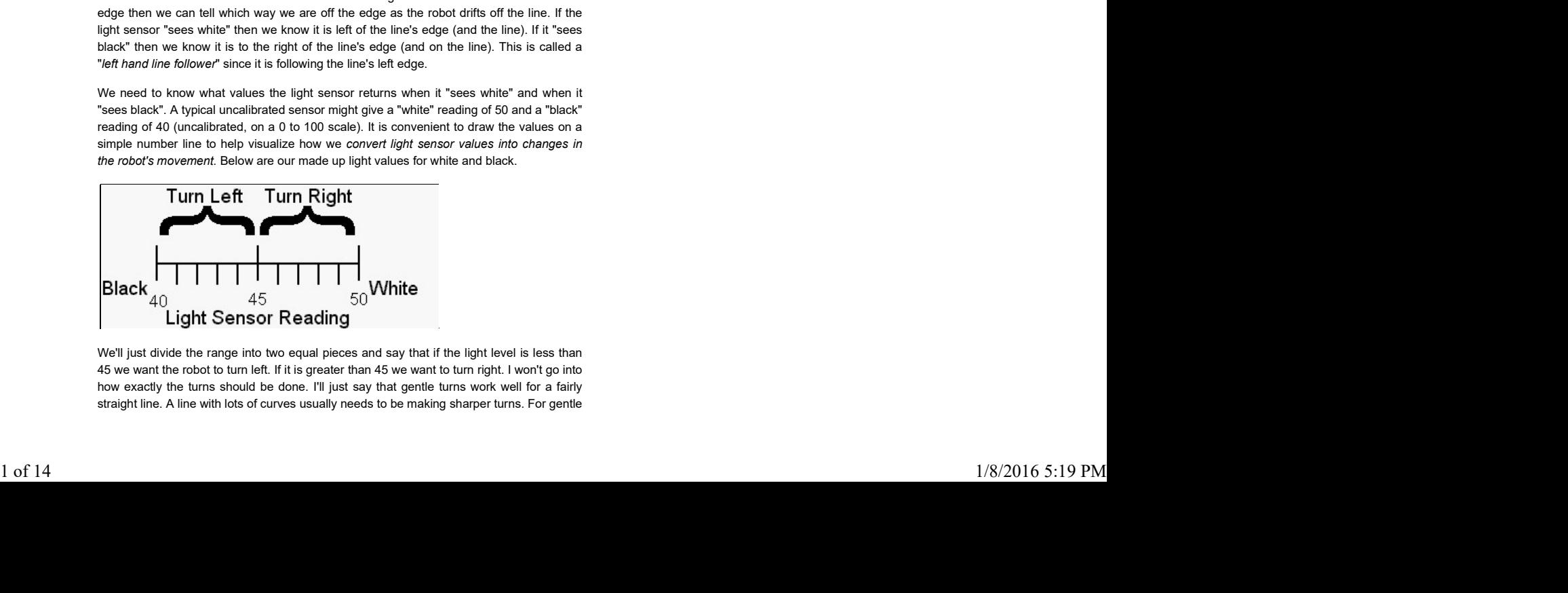

We'll just divide the range into two equal pieces and say that if the light level is less than 45 we want the robot to turn left. If it is greater than 45 we want to turn right. I won't go into how exactly the turns should be done. I'll just say that gentle turns work well for a fairly straight line. A line with lots of curves usually needs to be making sharper turns. For gentle

turns you might use Power levels of 50% on the fast wheel and 20% on the slow wheel. For sharper turns on a curvy line you might need to use 30% power for the fast wheel and coast or brake the slow wheel. Whatever power levels you use the numbers will be the same for the two turns, you just switch which motor gets the big number and which get the smaller number (or a stop command). PID Controller For Lego Mindstorms Robots<br>
turns you might use Power levels of 50% on the fast wheel and 20% on the slow wheel.<br>
For sharper turns on a curvy line you might need to use 30% power for the fast wheel and<br>
coa

This type of a line follower will follow a line but it isn't very pretty. It looks OK on a straight line with with the motors programmed for gentle turns. But if the line has any curves then you have tell the robot to use sharper turns to follow line. That makes the robot swing back and forth across the line. The robot only "knows" how to do two things; turn left and turn right. This approach can be made to work but it is not very fast or accurate and looks terrible. The The above approach the robot since the robot of the fast wheel and 20% on the slow wheel.<br>For sharper turns on a curvy line you might need to use 30% power for the fisst wheel and<br>For sharper turns on a curvy line you

line's edge and the line is straight. That doesn't seem very efficient does it?

Lets try to fix that. Instead of dividing our light value number line into two regions lets divide it into three

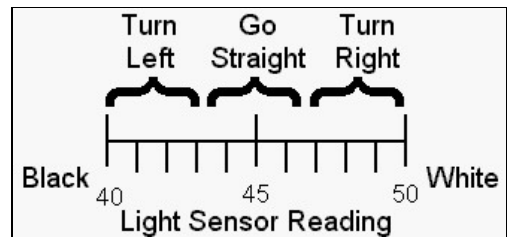

So now if the light level is less than 43 we want the robot to turn left. If the light value is between 44 and 47 we want it to go straight (zoom zoom). If the light level is greater than 47 we want to turn right. This can be easily be implemented in Mindstorms NXT-G with a switch (yes/no) within a switch. You actually only have to do two tests not three.

This approach works better than the first one. At least now the robot is sometimes moving straight forward. As with the first approach you still have to decide what kinds of turns you need and that usually depends on the characteristics of the line you are following. The robot will probably still hunt back a forth a fair amount.

The astute reader will probably have thought "well if three light ranges are better than two than what about adding even more?" That is the beginning of a PID.

# The "P" in "PID": Proportion(al) is the key

So what will happen if we add more divisions to our light scale line? Well the first thing we have to deal with is what does "turn" mean with more than three light ranges? In our first approach the robot could do just two things, turn left or right. The turns were always the same just in opposite directions. In the second approach we added the "go straight" to the two turns. If we have more than three ranges then we need more "kinds" of turns.

To help understand "more kinds of turns" we will redo or number line a bit and convert it into a graph. Our X-axis (horizontal) will be our light values just like on the number lines. The Y-axis (vertical) well be our "turn" axis.

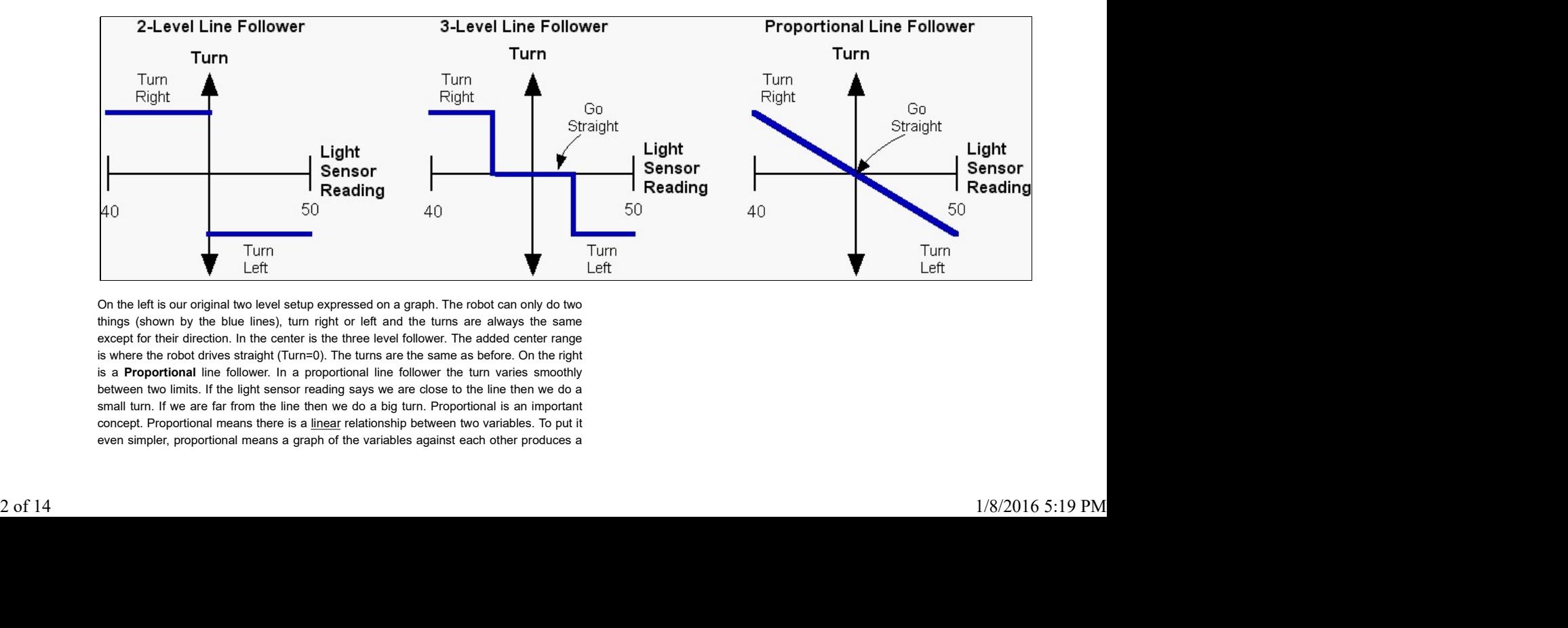

On the left is our original two level setup expressed on a graph. The robot can only do two things (shown by the blue lines), turn right or left and the turns are always the same except for their direction. In the center is the three level follower. The added center range is where the robot drives straight (Turn=0). The turns are the same as before. On the right is a Proportional line follower. In a proportional line follower the turn varies smoothly between two limits. If the light sensor reading says we are close to the line then we do a small turn. If we are far from the line then we do a big turn. Proportional is an important concept. Proportional means there is a linear relationship between two variables. To put it even simpler, proportional means a graph of the variables against each other produces a

straight line (as in the right hand graph above).

As you may know, the equation of a straight line is:

 $v = mx + b$ 

Where y is the distance up (or down) the Y-axis, x the distance on the X-axis, m is the slope of the line and b is the Y intercept, the point where the line crosses the Y-axis when x is zero. The slope of the line is defined as the change in the y value divided by the change in the x value using any pair of points on the line.

If you don't know much about lines (or have forgotten what you once new) I'll expand a bit and make some simplifications to our graph and equation. First, we will shift the center of our light number line (the X-axis) to zero. That's easy to do. For our 40 and 50 light value range we just subtract 45 (that's the average of 40 and 50, (40+50)/2 ) from all of our light readings. We will call that result the error. So, if the light value is 47 we subtract 45 and get an error=2. The error tells us how far off the line's edge we are. If the light sensor is exactly on the line's edge our error is zero since the light value is 45 and we subtract 45 from all of our readings. If the sensor is all the way out into the white our error is  $+5$ . All the way into the black the error is -5.

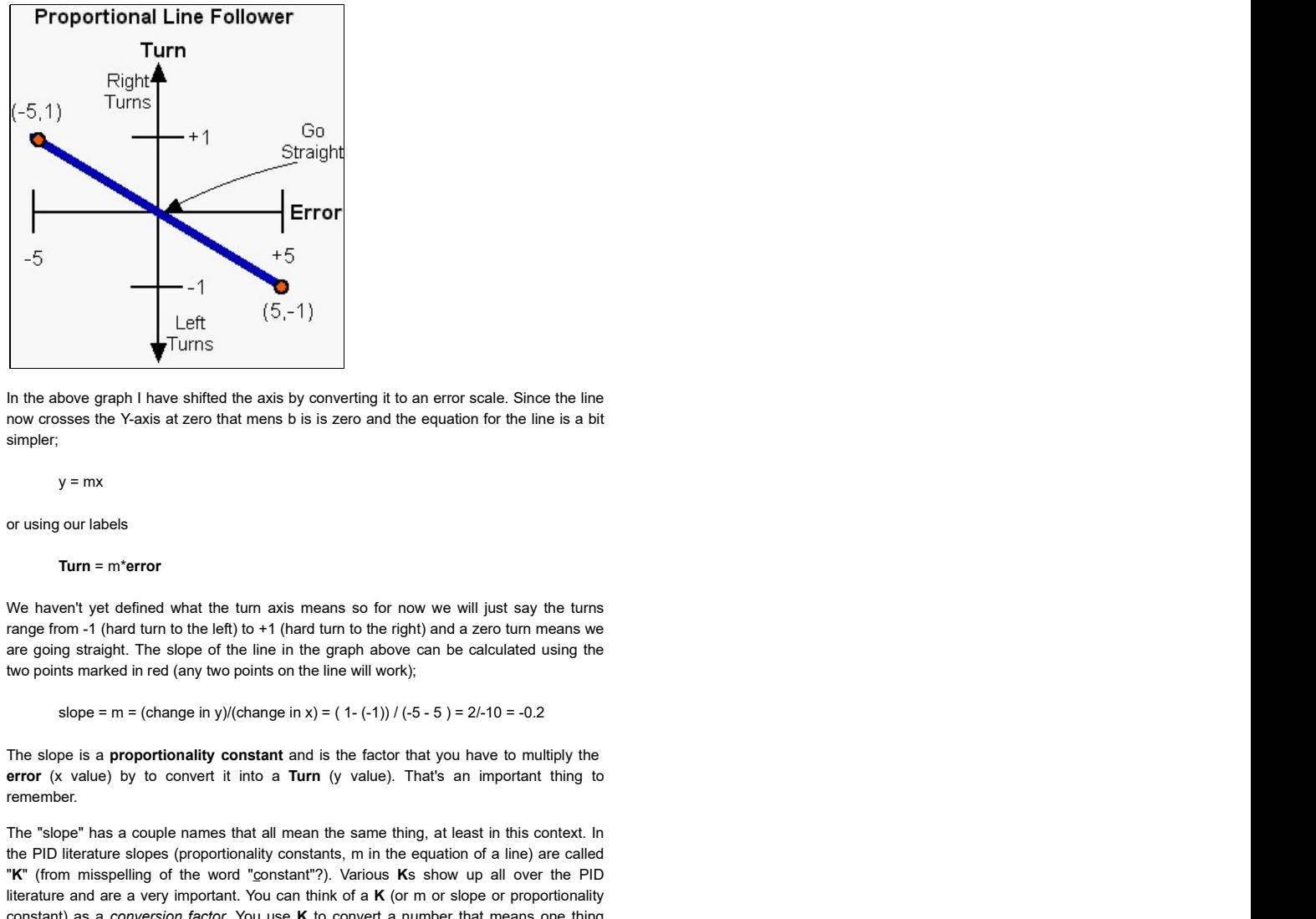

In the above graph I have shifted the axis by converting it to an error scale. Since the line now crosses the Y-axis at zero that mens b is is zero and the equation for the line is a bit simpler;

 $y = mx$ 

or using our labels

#### Turn = m\*error

We haven't yet defined what the turn axis means so for now we will just say the turns range from -1 (hard turn to the left) to +1 (hard turn to the right) and a zero turn means we are going straight. The slope of the line in the graph above can be calculated using the two points marked in red (any two points on the line will work);

slope = m = (change in y)/(change in x) = ( 1- (-1)) / (-5 - 5) = 2/-10 = -0.2

remember.

The "slope" has a couple names that all mean the same thing, at least in this context. In the PID literature slopes (proportionality constants, m in the equation of a line) are called "K" (from misspelling of the word "constant"?). Various Ks show up all over the PID literature and are a very important. You can think of a  $K$  (or m or slope or proportionality constant) as a conversion factor. You use  $K$  to convert a number that means one thing (light values or error in our case) into something else like a turn. That's all that a  $K$  does. Very simple and very powerful. slope = m = (change in y)/change in x) =  $(1-(1)/(5 \cdot 5) = 2/(5) = 0.2$ <br>The slope is a proportionality constant and is the factor end you have to multiply the<br>**Error** (x value) by to convert it is to a Turm (y value). That's an

So using these new names for our variables the equation of the line is;

 $Turn = K*(error)$ 

In words that's "take the error and multiply it by the proportionality constant  $K$  to get the needed turn. The value Turn is the output of our P controller and is called the "P term" since this is only a proportional controller.

You may have noticed that in the last graph the line does not extend outside the error range of -5 to +5. Outside the range of -5 to +5 we can't tell how far the sensor is from the line. All "white" looks the same once the sensor can't see any black at all. Remember that

this range is arbitrary, your range will be determined by you light sensor setup, the colors of the mat etc. Once the light sensor gets too far from the line edge it starts to give a constant reading, that means the light sensor reading is no longer proportional to the error. We can only judge how far the sensor is from the line's edge when the sensor is actually pretty close to it. Over that narrow range the light sensor reading is proportional to the distance. So our sensor setup has a limited range over which it gives proportional information. Outside that range it tells us the correct direction but the magnitude (size) is wrong. The light sensor reading, or the error, is smaller than it should be and doesn't give as good an idea of what the turn should be to fix the error. The Conservation of the proportional range to the state of the proportional range is a method of the mate that the proportional of the mate that the proportional of the mate that the proportional of the mate that conserve PID Controller For Lego Mindstorms Robots http://www.inpharmix.com/jps/PID\_Controller\_For\_Lego\_Mindstorms...<br>this range is arbitrary, your range will be determined by you light sensor setup, the colors<br>of the mat etc. Once

In the PID literature the range over which the sensor gives a proportional response is called the "proportional range" (go figure :D ). The proportional range is another very important concept in PIDs. In our line follower the proportional range for the light sensor is 40 to 50, for the error it is -5 to +5. Our motors also have a proportional range, from -100 (full power backwards) to +100 (full power forwards). I'll just say a couple things about it the importance of the proportional range:

proportional range is pretty small, that is, the sensor has to be pretty close to the line edge to get proportional information. Exactly how wide the range is depends mostly on how high the sensors is above the mat. If the sensor is very close to the mat, say 1/16 inch, then the sensor is seeing a very small circle on the mat. A small side to side movement of the light sensor will swing the error from -5 to +5, that's all the way through our proportional range. You might say the sensor has "tunnel vision" and it can only see a very small part of the mat. The sensor has to be very close to the line edge to get a reading that isn't either "white" or "black". If the sensor is moved higher off the mat then it sees a larger circle on the mat. At a height of about 1/2 inch the light sensor appears to be looking at a this negal is anothery, your reaps will be distormined by you light teense subjet, the distance of the mat the mat the mat the mat the mat the mat the mat the mat the sensor up the breading includes the sensor up that is a proportional range is much wider, since the light sensor only needs to stay within +/- 1/2 if the rise include the line particles are degree to far forces the line edge it attack to plus. The line of the line of the line of the line of the line of the line of the line of the line of the line of the line of the l drawbacks to a high light sensor. First, a high light sensor "sees", and responds to, the room lights much more than a low sensor. A high sensor also has less difference between black and white than a low sensor. At a sufficiently large distance black and white will give the same reading.

(2) Outside the proportional range the controller will move things in the correct direction but it will tend to under correct. The controller's proportional response is limited by the proportional range.

## From P to actual motor power levels

How can we implement the turns? What should the actual motor power levels be? One way to do the turns is to define a "Target power level", which I'll call "Tp". Tp is the power level of both motors when the robot is supposed to go straight ahead, which it does when the error=0. When the error is not zero we use the equation Turn =  $K^*(error)$  to calculate how to change the power levels for the two motors. One motor will get a power level of Tp+Turn, the other motor will get a power level of Tp-Turn. Note that since our error is -5 to +5 that means Turn can be either positive or negative which corresponds to turns in opposite directions. It turns out that that is exactly what we want since it will automatically set the correct motor as the fast motor and the other one as the slow motor. One motor (we'll assume it is the motor on the left of the robot plugged into port A) will always get the Tp+Turn value as it's power level. The other motor (right side of robot, port C) will always get Tp-Turn as it's power level. If error is positive then Turn is positive and Tp+Turn is greater than Tp and the left motor speeds up while the right motor slows down . If the error changes sign and becomes negative (meaning we have crossed over the line's edge and are "seeing black") then Tp+Turn is now less than Tp and the left motor slows down and the right motor speeds up since Tp-Turn is greater than Tp. (Remember that the negative of a negative is a positive). Simple eh? Hopefully it'll be a bit clearer as we go on.

## Pseudo Code for a P Controller

First we need to measure the values the light sensor returns for white and black. From those two number we can calculate the offset, that is, how much to subtract from a raw light reading to convert it to an error value. The offset is just the average of the white and black readings. For simplicity I'll assume that the **offset** has already been measured and stored in a variable called offset. (A nice upgrade would be to have the robot measure the white and black levels and calculate the **offset**.)

We will also need a storage location for the K constant, we'll call that Kp (the Konstant for the proportional controller). And, an initial guess as to what Kp should be. There are a lot of ways to get that first Kp value. You can guess and then refine it by trial and error. Or, you can try to estimate a value based on the characteristics of the sensor and robot. We'll do the latter. We will use a Tp (target power) of 50, when the error is zero both motors will run at power level 50. The error ranges from -5 to +5. We'll guess that we want the power to go from 50 to 0 when the error goes from 0 to -5. That means the  $Kp$  (the slope remember, the change in y divided by the change in x) is: are changes again and becomes negative impairing when have conserved over the lave's edge.<br>
4 and are "seeing black") from Tp-Turn is now less than Tp and the left motor slows down<br>
and the right motor speeds to arise Tp-

 $\mathbf{Kp} = (0 - 50)/(-5 - 0) = 10.$ 

We will use the Kp=10 value to convert an error value into a turn value. In words our conversion is "for every 1 unit change in the error we will increase the power of one motor by 10". The other motor's power gets decreased by 10. PID Controller For Lego Mindstorms Robots http://www.inpharmix.com/jps/PID\_Controller\_For\_Lego\_Mindstorms...<br>We will use the Kp=10 value to convert an error value into a turn value. In words our<br>conversion is "for every 1

So, in pseudo code ("pseudo code" means this isn't actual NXT-G, or any other type of program code, instead it is just a detailed listing of what we want the program to do):

```
Kp = 10 \blacksquare ! Initialize our three variables
offset = 45
Tp = 50Loop forever
  LightValue = read light sensor \cdot ! what is the current light reading?<br>
error = LightValue - offset \cdot ! calculate the error by subtracting<br>
\cdot \cdot \cdot "
                                      ! calculate the error by subtracting the offset
  Turn = Kp * error \qquad ! the "P term", how much we want to change the motors' power
   powerA = Tp + Turn ! the power level for the A motor
   powerC = Tp - Turn ! the power level for the C motor
   MOTOR A direction=forward power=powerA ! issue the command with the new power level in a MOTOR block
   MOTOR C direction=forward power=powerC ! same for the other motor but using the other power level
end loop forever ! done with this loop, go back to the beginning and do it again
```
That's it, well almost. There is a subtle problem that should be corrected. But give it a try anyway. If your robot appears to avoid the line edge, instead of trying to find it, the most likely cause is that you have swapped the turn directions. Change Kp to -10 and see what happens. If that fixes the turn directions then change Kp back to +10 and change the signs in the two power lines to;

powerA = Tp - Turn powerC = Tp + Turn

There are two "tunable parameters" and one constant in this P controller. The constant is the offset value (the average of white and black light sensor readings). You'll need to write a short program to measure the light levels on your mat with your robot. You need a "black" and a "white" value. Calculate the average and put it into the P controller program in the offset variable. Almost all line followers require that you (or code written by you and executed by the robot) do this step.

The Kp value and the target power Tp are the tunable parameters. A tunable parameter has to be determined by trial and error. Kp controls how fast the controller will try to get back to the line edge when it has drifted away from it. Tp controls how fast the robot is moving along the line.

If the line is pretty straight you can use a large Tp to get the robot running at high speed and a small Kp so the turns (corrections) are gentle.

If the line has curves, especially sharp ones, there will be a maximum Tp value that will work. If **Tp** is bigger than that maximum it won't matter what **Kp** is, the robot will loose the line when it encounters a curve because it is moving too fast. If Tp is really small then almost any Kp value will work since the robot will be moving very slowly. The goal is to get the robot moving as fast as possible while still being able to follow the line of interest.

We had guesstimated a starting value for  $Kp$  of 10. For Tp you might start at even lower than suggested above, perhaps 15 (the robot will be moving pretty slow). Try it and see how it works. If you loose the line because the robot seems to turn sluggishly then increase  $Kp$  by a couple and try again. If you loose the line because the robot seems hyperactive in hunting back and forth for the line then decrease Kp. If the robot seems to follow the line pretty well then increase Tp and see if you can follow the line at the faster speed. For each new Tp you will need to determine a new Kp, though Kp usually won't change too much.

Following a straight line is usually pretty easy. Following a line with gentle curves is a bit harder. Following a line with sharp curves is the hardest. If the robot is moving slow enough then almost any line can be followed, even with a very basic controller. We want to get good line following, good speed and the ability to handle gentle corners. (Lines with sharp corners usually take more specialized line followers.)

It is likely that the best P controller will be different for each kind of line (line width, sharpness of curves etc.) and for different robots. In other words, a P controller (or a PID controller for that matter) is tuned for a particular kind of line and robot and will not necessarily work well for other lines or robots. The code will work for many robots (and many tasks) but the parameters, Kp, Tp and offset, have to be tuned for each robot and each application. folious the large physical them increases Than et as an fix noise in the plane their state. The fisher than the proposition speed. For each new The plane speed. For each new The plane speed for the control of the state of

## Doing math on a computer that doesn't know what a decimal point is causes some problems

NOTE: This work was done using NXT-G version 1.1 which only supports integers. NXT-G version 2 supports floating point numbers so the following may not be needed if you have version 2 or later.

In the process of tuning the P controller you will be tweaking the Kp value up and down.

The expected range of values that Kp might be depends on exactly what the P controller is doing. How big is the input range and how big is the output range? For our line follower P controller the input range is about 5 light units, and the output range is 100 power units, so it seems likely that Kp will be in the vicinity of 100/5=20. In some cases the expected Kp won't be that big. What happens if the expected Kp is one? Since variables in NXT-G are limited to integers, when you try to tune the  $Kp$  value all you can try is ...-2, -1, 0, 1, 2,  $3, \ldots$  You can't enter 1.3 so you can't try Kp=1.3. You can't use any number with a decimal point! But there will probably be a large difference in the robot behavior when you change the  $Kp$  by the smallest possible change of 1 to 2. With  $Kp=2$  the robot tries twice as hard to correct the error compared to  $Kp=1$ . The motor power level changes twice as much for the same change in the light levels. We really would like to have finer control of Kp. PID Controller For Lego Mindstorms Robots<br>
The expected range of values that **Kp** might be depends on exactly what the P controller<br>
is doing. How big is the input range and how big is the output range? For our line follow

It is pretty easy to fix this problem. All we will do is multiply the Kp by a power of ten to increase the useable range within the integer restriction. If it is expected that Kp might be near 1 then a value of 100 as the multiplier would be a good bet. Indeed, it is probably best to just go ahead and always use 100\*Kp as the number you actually enter into the program. Once Kp has been multiplied by 100 we can now enter what would have been 1.3 as 130. 130 has no decimal point so NXT-G is happy with the number.

But doesn't that trash the calculation? Yes it does but it is easy to fix. Once we have calculated the P term we will divide by 100 to remove our multiplier. Remember our equation that defines the P controller from earlier;

Turn =  $Kp^*(error)$ 

We will multiply Kp by 100, which means our calculated Turn is 100 times bigger than it should be. Before we use Turn we must divide it by 100 to fix that.

So, our new and improved pseudo code for a line following P controller is:

```
is multiple interesting the total value to the Division of the Division of the U.S. 1.0, 1.2, 1.1, 1.2, 1.1, 1.2, 1.1, 1.2, 1.1, 1.2, 1.1, 1.2, 1.1, 1.2, 1.1, 1.2, 1.1, 1.2, 1.1, 1.2, 1.1, 1.2, 1.1, 1.2, 1.1, 1.2, 1.1, 1.
 offset = 45 \qquad ! Initialize the other two variables
  \texttt{Tp} = 50Loop forever
     LightValue = read light sensor ! what is the current light reading?
      error = LightValue - offset ! calculate the error by subtracting the offset
     Turn = Kp * error \cdot ! the "P term", how much we want to change the motors' power
     Turn = Turn/100 ! REMEMBER to undo the affect of the factor of 100 in Kp !
     \begin{minipage}[c]{0.9\linewidth} \begin{tabular}{l} \bf{power} & \tt{Pp + Turn} & \tt{1} & \tt{the power level} \end{tabular} \end{minipage} \begin{minipage}[c]{0.9\linewidth} \begin{tabular}{l} \bf{power level} for the A motor \tt{power level} for the C motor \end{tabular} \end{minipage}! the power level for the C motor
      MOTOR A direction=forward power=powerA ! actually issue the command in a MOTOR block
      MOTOR C direction=forward power=powerC ! same for the other motor but using the other power level
 end loop forever ! done with loop, go back and do it again.
calculated from we will divid by 100 to memories that when we calculate the motor signal than it was the motor power level of the motor power level of the motor power level of the motor power level of the motor power leve
equation that datents the P controller bom easier.<br>
We will multiply Kg by 100, which means our calculated Turn is 100 through then it.<br>
We will multiply Kg by 100, which means divide to by 100 to Euck.<br>
So, not new antial
Turn = KipYlerinoy<br>
Not all multiply Kp by 100, which multiply and power level is always a number of the power level is always a number of the power level is always a number of the power level is always a number of the po
  Legen XI are the second into the second into the second Legen C and the second term in the second Legen Theorem 2 and the second C and the second Theorem 2 and the second Theorem 2 and the second Theorem 2 and the second 
  error - Liquoritation = - liquoritation=reverse process to access the series of the finder of the motor of power-<br>
Thus means = Therefore power-power<br>
Thus power and the motor of the motor direction<br>
power-<br>
power-power-p
```
## Wait, what was the "Subtle Problem" you mentioned with the first version of the P controller?

There are always subtle problems. Sometime they matter and sometimes they don't. ;)

negative number to mean that the motor should reverse direction. But the data port on a between 0 and +100. The motor's direction is controlled by a different input port. To get the motor to react correctly when the power is negative you'll need to handle it in the program. Here is one way to do that;

```
If powerA > 0 then \qquad ! positive motor power is no problem
               MOTOR A direction=forward power=powerA 
            else
            end If \qquad \qquad ! needs to be reversed on the control panel
between fund +10.0. The model disselation is controlled by a different spud per Top ether is the problem.<br>
In model to the sole of the process in equative your fined by handle it in the program.<br>
Here is only and you but
```
The MOTOR block receives the power (powerA for the A motor) via a data wire. The direction is set with the check boxes in the motor's parameter window.

You will need a similar chunk of code for the C motor. Now when the calculated power goes negative the motors will be properly controlled. One thing this does is allow the P controller to go all the way to a "zero turning radius turn" and the robot can spin in place if needed. Of course, that may not actually help.

There are a couple other things that might be subtle problems. What happens when you send a power level that is greater than 100 to the motor? It turns out that the motor just treats the number as 100. That is good for the program but not the best thing to have happen in a P (or PID) controller. You would really prefer that the controller never tries to ask the motors to do something they can't. If the requested power isn't too far above 100 (or below -100) then you are probably OK. If the requested power is a lot bigger than 100

(or a lot less than -100) then it often means the controller is spiraling out of control. So, make sure you have a fire extinguisher handy! PID Controller For Lego Mindstorms Robots http://www.inpharmix.com/jps/PID\_Controller\_For\_Lego\_Mindstorms...<br>
(or a lot less than -100) then it often means the controller is spiraling out of control. So,<br>
make sure you hav

## P Controller Summary

Hopefully you've picked up enough to understand a P (proportional) controller. It is pretty simple. Use a sensor to measure something that you are trying to control. Convert that measurement to an error. For the line follower we did that by subtracting the average of black and white light values. Multiply the error by a scaling factor called  $Kp$ . The result is a correction for the system. In our line follower example the correction is applied as an increase/decrease in the power level of the motors. The scaling factor  $Kp$  is determined using a bit of educated guessing and then fine tuned by trial and error. For Legeo Mindstorms Robots<br>
and these than -100) then it often means the controller is sprasing out of control. So,<br>
at an less than -100) then it often means the controller is sprasing out of control. So,<br>
at any you hav a let the firm -100) from it often oneses the controller is apriang out of control. So, also as from -100) from it often the player of controller Summary<br>could be a second to enough to understand a P (proportions) controll

P controllers can handle a surprising wide range of control problems, not just following a line with a Lego robot. In general, P controllers work very well when a few conditions are met.

- 1. The sensor needs to have wide dynamic range (which unfortunately is not true for our line following robot).
- dynamic range, that is they should have a wide range of "power" levels with individual "power" levels that are close together (the NXT motors are pretty good in this respect). 2. The thing being controlled (motors in our case) should also have a wide
- 3. Both the sensor and the thing being controlled must respond quickly. "Quick" in this case is "much faster than anything else that is happening in the system". Often when you are controlling motors it isn't possible to get "quick" response since motors take time to react to a change in power. It can take a few tenths of a second for Lego motors to react to a change in power levels. That means makes accurate control difficult with a P controller.

## Adding "I" To The Controller: The PI Controller ("I": what have you done for me lately?)

To improve the response of our P controller we will add a new term to the equation. This term is called the integral, the "I" in PID. Integrals are a very important part of advanced mathematics, fortunately the part we need is pretty straight forward.

The integral is the running sum of the error.

Yep, it's that simple. There are a few subtle issues we'll skip for the moment.

Each time we read the light sensor and calculate an error we will add that error to a variable we will call integral (clever eh?).

 $integral = integral + error$ 

That equation might look a little odd, and it is. It isn't written as a mathematical statement, 2 This Drive being controlled (interded controlled in a comparison of values and the other and the series of the series of the series of the series of the series of the series of the series of the series of the series of Mathematically it doesn't make any sense. In computer programming the equals sign has a somewhat different meaning than in math. (I'll use the same typewriter font I used for the good in the separated.<br>
Should be seen or such the singularity controlled remove teamples when the second controlled the second controlled and the second controlled and the second particle is a property of the second that mathematical form.) The "=" means do the math on the right and save the result in the variable named on the left. We want the computer to get the old value of integral, add the error to it then save the result back in integral. makes accurate contoid difficult with a P controller<br> **Since the proportional term in the Controller The PC controller<br>
Since the required by the constant of the proportional term we multiply the well as easy important pa** 

Next, just like the P term, we will multiply the integral by a proportionality constant, that's another K. Since this proportionality constant goes with the integral term we will call it Ki. correction. For our line following robot it is an addition to our Turn variable.

#### $Turn = Kp*(error) + Ki*(integral)$

The above is the basic equation for a PI controller. Turn is our correction for the motors. The proportional term is  $Kp^*$ (error) and the integral term is  $Ki^*$ (integral).

What exactly does the integral term do for us? If the error keeps the same sign for several loops the integral grows bigger and bigger. For example, if we check the light sensor and calculate that the error is 1, then a short time later we check the sensor again and the the error is 2, then the next time the error is 2 again, then the integral will be  $1+2+2=5$ . The integral is 5 but the error at this particular step is only 2. The integral can be a large factor in the correction but it usually takes a while for the integral to build up to the point where it starts to contribute. end to the the section of the the section of the section of the section of the section of the the section of the section of the section of the section of the section of the section of the section of the section of the sect

Another thing that the integral does is it helps remove small errors. If in our line follower the light sensor is pretty close to the line's edge, but not exactly on it, then the error will be small and it will only take a small correction to fix. You might be able to fix that small error by changing Kp in the proportional term but that will often lead to a robot that oscillates (wobbles back and forth). The integral term is perfect for fixing small errors. Since the

integral big enough to make a difference. PID Controller For Lego Mindstorms Robots http://www.inpharmix.com/jps/PID\_Controller\_For\_Lego\_Mindstorms...<br>
integral adds up the errors, several consecutive small errors eventually makes the<br>
integral big enough to make

Integral adds up the errors, several consecutive small errors eventually makes the<br>integral adds up the errors, several consecutive small errors eventually makes the<br>integral big enough to make a difference.<br>One way to thi One way to think about the integral term is that it is the controller's "memory". The integral is the cumulative history of the error and gives the controller a method to fix errors that persist for a long time.

## Some subtle issues with the integral

Yep, the integral has more detail. Fortunately they aren't too painful.

I glossed over a minor issue (OK, it really isn't minor but we are going to make it so), the time. The integral is really the sum of the error\*(delta time). Delta time  $(dT)$  is the time between the last time we checked the sensor and the time of the most recent check of the sensor;

```
integral = integral + error*(dT)
```
So every time we add to integral the thing we should add is the error times the dT. It is fairly easy to have the robot measure the dT. We would just read a timer each time we read the light sensor. If we subtract the last time from the current time we get the time since the last reading dT. (There are better ways to do this but I'll skip'm since they are not needed.) But wouldn't it be nice if didn't have to measure the dT and do the multiplication? Well, what if the dT is always the same? Every time we add to integral we have that same  $dT$  term. So we can take that factor of  $dT$  out of error\*( $dT$ ) and just do the summing the way we did before; One way to their about the **Integral term** is that it is the controller's "memory". The integral is the cominative insterment of the remember of the time term. The time term is the time term of the time term. Some subtle

integral = integral + error

Only when we want to do another calculation with integral do we actually need to multiply by dT. But wait there's more...

is  $Ki*(intereral)*dT$ . But Ki is a parameter that we have to fine tune (just like Kp) so why not just replace the Ki\*dT part with a new Ki? The new Ki is different from the original but since we don't know either one it doesn't really matter which one we use or what we call it. No matter what we call it or what it represents we still have to find the correct value largely by trial and error.

So we have completely removed the time element for the integral term with the restriction that all the times steps, **dT**s, are the same (or about the same).

### The integral has a memory like an elephant

One last detail should be mentioned about the integral. Usually the integral can only be moved towards zero, where it doesn't contribute anything to the controller, by having error values added that are the opposite sign of most of the ones that we have already collected in integral. For example, if over several cycles through the loop the errors are 1,2,2,3,2,1 that adds up to an integral of 11. But the error at the last data point is only 1, which is much smaller than the integral at the integral at the integral worm the outrast theo way operations are about the integral at the integral at the integral at the integral at the integral at the integral at the integral is towards zero is to get a string of negative **errors** to counter balance the earlier string of positive errors to "wind down" the integral. For example, if the next few errors are -2,-2,-3 then the integral will drop from 11 to 4 and we would still need more negative errors to get the integral down to zero. In addition, the integral wants the total error to be evenly distributed between positive and negative errors. is KV/meteory of the K K is a partner must do sometic term some for the integral term sometic term sometic integral term sometic integral term sometic integral term sometic integral term sometic integral term sometic integ

If something happens that pushes our line following robot to the left of the line's edge the integral term not only wants to get back to the line's edge it also wants to overshoot the edge to the right by as much as the original disturbance was the left. So the integral tends to "wind-up" if there are large errors that persist for a while. This can cause problems with controllers that include an integral term. Sometimes this tendency of the integral term to want to overshoot when it tries to correct the error is a big enough problem that the integral wind-up is a problem two common solutions are (1) zero the integral, that is set the variable integral equal to zero, every time the error is zero or the error changes sign. (2) "Dampen" the integral by multiplying the accumulated integral by a factor less than one when a new integral is calculated. For example; arbituded between positive and negative enors.<br>
Simpley and positive and positive to the location of the first the linear sequence is really a significant positive to the linear sequence of the substrate term of conjugati If conomic happens that publish our in the following color to the list of the interest of the interest of the list of the interest of the interest of the interest of the interest of the interest of the relation of the sig

```
integral = (2/3)*integral + error
```
This reduces the previous integral value by 1/3 each time through the loop. If you think of the integral term as the controllers "memory" then this damping is forcing it to become forgetful of things that happened a "long" time ago.

## Pseudo code for the PI controller

To add the integral term to the controller we need to add a new variable for Ki and one for the integral itself. And don't forget that we are multiplying our Ks by 100 to help with the integer math restrictions.

Kp = 1000  $\blacksquare$  ! REMEMBER we are using Kp\*100 so this is really 10 !

```
offset = 45 <br> 1 Initialize the variables
                  Tp = 50
                   For Lego Mindstorms Robots<br>
for the place where we will store our integral<br>
\frac{1}{2} interest = 45<br>
integral = 0 <br>
ithe place where we will store our integral<br>
integral = 0 <br>
ithe place where we will store our integral<br>
i
                  Loop forever
                      LightValue = read light sensor ! what is the current light reading?
                     error = LightValue - offset | calculate the error by subtracting the offset
                     or Lego Mindstorms Robots<br>
fast = 45<br>
fast = 46<br>
fact = 46<br>
fact = integral = 0<br>
tegral = 0<br>
tegral = 0<br>
forever<br>
tegral = integral terms integral terms integral<br>
error = LightValue - orfset<br>
i calculate the error by subt
                     Turn = Kp*error + Ki*integral ! the "P term" and the "I term"
                      Turn = Turn/100 ! REMEMBER to undo the affect of the factor of 100 in Kp !
                      powerA = Tp + Turn ! the power level for the A motor
                      powerC = Tp - Turn ! the power level for the C motor
                      MOTOR A direction=forward power=powerA ! actually issue the command in a MOTOR block
                      MOTOR C direction=forward power=powerC ! actually issue the command in a MOTOR block
                   end loop forever 1988 ! done with this loop, go back to the beginning and do it again.
                or For Lege Mindstorms Robots<br>
or few: -45<br>
\frac{1}{2} finite allows the solution is another concept from advanced mathematics can be solved to the solution is another concept from a temperature is another concept from a
                the error. That means the error is expected to the next externe in the next error is expected to be the next error is expected to be the change in the change in the change in the change in the error of the sensor samples.
PID Controller For Lego Mindstorms Robots<br>
offset = 45<br>
The state of the variables<br>
The state of the place where we will store our integral<br>
Loop forever<br>
\frac{1}{2} Lego_Mindstorms...<br>
\frac{1}{2} Thitialize the variables<br>
```
# Adding "D" To The Controller: The Full PID Controller ("D": what is going to happen next?)

Our controller now contains a proportional (P) term that tries to correct the current error and an integral (I) term that tries to correct past errors is there a way for the controller to look ahead in time and perhaps try to correct error that hasn't even occurred yet?

derivative. Ahhh, there's the "D" in PID. Like the integral, the derivative can represent some pretty serious mathematics. Fortunately for us, what we need for the PID is fairly simple.

We can look into the future by assuming that the next change in the error is the same as

consecutive points is called the derivative. The derivative is the same as the slope of a line. The contract of the contract of the contract of the contract of the contract of the contract of the contract of the contract of the contract of the contract of the contract of the contract of the contract of the cont

That might sound a bit complex to calculate but it really isn't too bad. A sample set of data will help illustrate how it works. Lets assume that the current error is 2 and the error before that was 5. What would we predict the next error to be? Well, the change in error is the **derivative** which is:

(the current error) - (the previous error)

which for our numbers is  $2 - 5 = -3$ . The current **derivative** therefore is  $-3$ . To use the derivative to predict the next error we would use

```
(next error) = (the current error) + (the current derivative)
```
which for our numbers is  $2 + (-3) = -1$ . So we predict the next **error** will be  $-1$ . In practice we don't actually go all the way and predict the next error. Instead we just use the derivative directly in the controller equation.

The D term, like the I term, should actually include a time element, and the "official" D term is;

## Kd(derivative)/(dT)

Just as with the proportional and integral terms we have to multiply by a constant. Since this is the constant that goes with the derivative it is called Kd. Notice also that for the derivative term we divide by dT whereas in the integral term we had multiplied by dT. Don't worry too much about why that is since we are going to do the same kinds of tricks to get rid of the dT from the derivative term as we did for the integral term. The fraction Kd/dT is a constant if dT is the same for every loop. So we can replace Kd/dT with another Kd. Since this K, like the previous Ks, is unknown and has to be determined by trial and error it doesn't matter if it is Kd/dT or just a new value for Kd **Keliderivative)**(dT)<br>
Just as with the proportional and integral terms we have to multiply by a constant. Since<br>
this is the constant that goes with the derivative it is called ML Notes also that for the<br>
donative term v

We can now write the complete equation for a PID controller:

### Turn = Kp\*(error) + Ki\*(integral) + Kd\*(derivative)

It is pretty obvious that "predicting the future" would be a handy thing to be able to do but how exactly does it help? And how accurate is the prediction?

If the current error is worse than the previous error then the D term tries to correct the error. If he current error is better than the previous error then the D term tries to stop the controller from correcting the error. It is the second case that is particularly useful. If the error is getting close to zero then we are approaching the point where we want to stop correcting. Since the system probably takes a while to respond to changes in the motors' power we want to start reducing the motor power before the error has actually gone to

zero, otherwise we will overshoot. When put that way it might seem that the equation for the D term would have to be more complex than it is, but it isn't. The only thing you have to worry about is doing the subtraction in the correct order. The correct order for this type of thing is "current" minus "previous". So to calculate the derivative we take the current error and subtract the previous error. PID Controller For Lego Mindstorms Robots<br>
zero, otherwise we will overshoot. When put that way it might seem that the equation for<br>
the D term would have to be more complex than it is, but it isn't. The only thing you hav

## Pseudo code for the PID controller

To add the derivative term to the controller we need to add a new variable for Kd and a variable to remember the last error. And don't forget that we are multiplying our Ks by 100 to help with the integer math.

```
Kp = 1000 <br>
R = 100 <br>
R = 100 <br>
R = 100 <br>
R = 100 <br>
R = 100 <br>
R = 100 <br>
R = 100 <br>
R = 100 <br>
R = 100 <br>
R = 100 <br>
R = 100 <br>
R = 100 <br>
R = 100 <br>
R = 100 <br>
R = 100 <br>
R = 100 <br>
R = 100 <br>
R = 100 <br>
R = 100 <br>
                                                           ! REMEMBER we are using Ki*100 so this is really 1 !
       For Lego Mindstorms Robots http://www.inpharmix.com/jps/PID_Controller_For_Lego_Mindstorms...<br>
no, charwise we will overhoot When put that way it might seem that the equation for<br>
Discrementate solid by the subtraction in
      offset = 45 <br> 1 Initialize the variables
      Tp = 50<br>integral = 0
                                                           ! the place where we will store our integral
       If \alpha Legy Mindstorms Robots<br>
in the multiple security in the place will be equality for the place where the place wave between the place where we are the multiple store where we were where the place where we were the l
      derivative = 0 \qquad ! the place where we will store the derivative
      Loop forever<br>LightValue = read light sensor
                                                          ! what is the current light reading?
                                                          ! calculate the error by subtracting the offset
         error = LightValue - offset ! calculate the error by<br>integral = integral + error ! calculate the integral
           offerious we will overhood. When put that way it might seem that the equation for<br>the mutual serves section derivative for convertices. The convertices for the derivative parameter<br>in Signal and the presentative parameter 
         Turn = Kp*error + Ki*integral + Kd*derivative ! the "P term" the "I term" and the "D term"
        Turn = Turn/100 ! REMEMBER to undo the affect of the factor of 100 in Kp, Ki and Kd!
           powerA = Tp + Turn ! the power level for the A motor
           powerC = Tp - Turn ! the power level for the C motor
           MOTOR A direction=forward power=PowerA ! actually issue the command in a MOTOR block
           MOTOR C direction=forward power=PowerC ! same for the other motor but using the other power level
           do code for the PID controller<br>ine derivative term is the controller term is the current of the current error in the current error in the current error in the current error in the current error in the current error in the
      end loop forever \qquad \qquad ! done with loop, go back and do it again.
\mathbb{R} \mathbf{p} = 1000<br>
\mathbf{p} = 1000<br>
\mathbf{p} = 1000<br>
\mathbf{p} = 45<br>
\mathbf{p} = 45<br>
\mathbf{p} = 45<br>
\mathbf{p} = 45<br>
\mathbf{p} = 45<br>
\mathbf{p} = 45<br>
\mathbf{p} = 45<br>
\mathbf{p} = 45<br>
\mathbf{p} = 45<br>
\mathbf{p} = 45<br>
\mathbf{p} = 45<br>
\mathbf{p} = 45<br>
```
We now have the pseudo code for our complete PID controller for a line following robot. Now comes what is often the tricky part, "tuning" the PID. Tuning is the process of finding the best, or at least OK, values for Kp, Ki and Kd.

# Tuning A PID Controller Without Complex Math

Very smart people have already figured out how to tune a PID controller. Since I'm not nearly as smart as they are, I'll use what they learned. It turns out that measurement of couple of parameters for the system allows you to calculate "pretty good" values for Kp, Ki and Kd. It doesn't matter much what the exact system is that is being controlled the tuning equations almost always work pretty well. There are several techniques to calculate the Ks, one of is called the "Ziegler–Nichols Method" which is what we will use. A google search will locate many web pages that describe this technique in all it's gory detail. The version that I'll use is almost straight from the Wiki page on PID Controllers (the same treatment is found in many other places). I'll just make one small change by including the loop time (dT) in the calculations shown in the table below. is the peach code for our complete PID controller for a the following robot.<br>Walk is chan the time for the transformation of the Ture of the SMS and Matter and the properties of the state of the state of the state of the s

To tune your PID controller you follow these steps:

- 1. Set the Ki and Kd values to zero, which turns those terms off and makes the controller act like a simple P controller.
- 2. Set the  $\textsf{Tp}$  term to a smallish one. For our motors 25 might be a good place to start.
- 3. Set the Kp term to a "reasonable" value. What is "reasonable"?
- 1. I just take the maximum value we want to send to the motor's power control (100) and divide by the maximum useable error maximum error is 5 so our guess at Kp is 100/5=20. When the error is +5 the motor's power will swing by 100 units. When the error is zero the motor's power will sit at the Tp level. 1.5 either Mainwaters for zero, which turns those terms off and makes the<br>
controller and Mainwaters zero, which turns those terms of and makes the<br>
2.5 either Tayler III to a manufillation e. For our modes 2.5 might be a
	- 2. Or, just set Kp to 1 (or 100) and see what happens.
	- If you have implemented that the K's are all entered as 100 3. times their actual value you have to take that into account here. 1 is entered as 100, 20 as 2000, 100 as 10000.
	- 4. Run the robot and watch what it does. If it can't follow the line and wanders off then increase Kp. If it oscillates wildly then decrease Kp. Keep changing the Kp value until you find one that follows the line and gives noticeable oscillation but not really wild ones. We will call this Kp value "Kc" ("critical gain" in the PID literature).
	- 5. Using the Kc value as  $\mathsf{Kp}$ , run the robot along the line and try to determine how fast it is oscillating. This can be tricky but fortunately the measurement doesn't have to be all that accurate. The oscillation period (Pc) is how long it takes the

robot to swing from one side of the line to the other then back to the side where it started. For typical Lego robots Pc will probably be in the range of about 0.5 seconds to a second or two. PID Controller For Lego Mindstorms Robots<br>
nobot to swing from one side of the line to the other then back to the side where<br>
it started. For typical Lego robots **Pc** will probably be in the range of about 0.5<br>
seconds to

- 6. You also need to know how fast the robot cycles through it's control loop. I just set the loop to a fixed number of steps (like 10,000) and time how long the robot takes to finish (or have the robot do the timing and display the result.) The time per loop (dT) is the measured time divided by the number of loops. For Lego Mindstorms Robots<br>
http://www.inpharmix.com/jps/PID\_Controller\_For\_Lego\_Mindstorms...<br>
http://www.inpharmix.com/jps/PID\_Controller\_For\_Lego\_Mindstorms...<br>
it started. For typical Lego robots Pe will probably be in whistles, the dT will be in the range of 0.015 to 0.020 seconds per loop.
- 7. Use the table below to calculate a set of **Kp, Ki**, and **Kc** values. If you just want a P controller then use the line in the table marked P to calculate the "correct" Kp (Ki' and Kd' are both zero). If you want a PI controller then use the next line. The full PID controller is the bottom line.
- 8. If you have implemented that the K's are all entered as 100 times their actual value you don't have to take that into account in these calculations. That factor of 100 is already take into account in the  $Kp = Kc$  value you determined.
- 9. Run the robot and see how it behaves.
- 10. Tweak the **Kp, Ki** and **Kd** values to get the best performance you can. You can start with fairly big tweaks, say 30% then try smaller tweaks to get the optimal (or at least acceptable) performance.
- 11. Once you have a good set of K's try to boost the  $\mathsf{Tp}$  value, which controls the robot's straight speed.
- 12. Re-tweak the K's or perhaps even go back to step 1 and repeat the entire process for the new Tp value.
- 13. Keep repeating until the robot's behavior is acceptable.

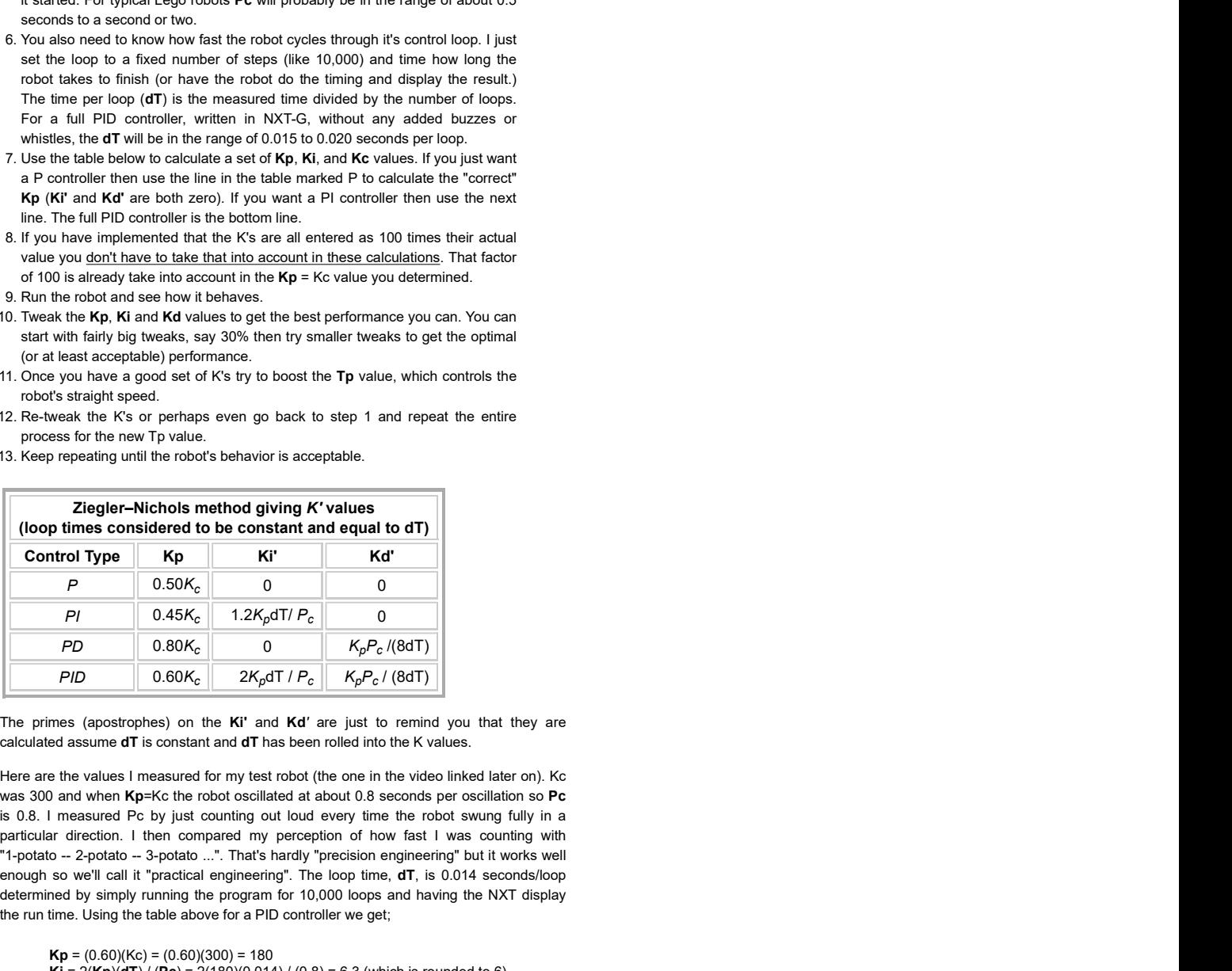

calculated assume dT is constant and dT has been rolled into the K values.

Here are the values I measured for my test robot (the one in the video linked later on). Kc was 300 and when Kp=Kc the robot oscillated at about 0.8 seconds per oscillation so Pc is 0.8. I measured Pc by just counting out loud every time the robot swung fully in a "1-potato -- 2-potato -- 3-potato ...". That's hardly "precision engineering" but it works well enough so we'll call it "practical engineering". The loop time, dT, is 0.014 seconds/loop determined by simply running the program for 10,000 loops and having the NXT display the run time. Using the table above for a PID controller we get;

 $Kp = (0.60)(Kc) = (0.60)(300) = 180$  $\mathbf{Ki} = 2(\mathbf{Kp})(\mathbf{dT}) / (\mathbf{Pc}) = 2(180)(0.014) / (0.8) = 6.3$  (which is rounded to 6) **Kd** = (**Kp**)(Pc) / ((8)(dT)) = (180)(0.8) / ((8)(0.014)) = 1286

After further trial and error tuning the final values were 220, 7, and 500 for Kp, Ki and Kd respectively. Remember that all of my K's are entered as 100x their actual value so the actual values are 2.2, 0.07 and 5.

## How changes in Kp, Ki, and Kd affect the robots behavior

The table and method described above is a good starting point for optimizing your PID. Sometimes it helps to have a better idea of what the result will be of increasing (or decreasing) one of the three Ks. The table below is available from many web sites. This particular version is from the Wiki on PID controllers.

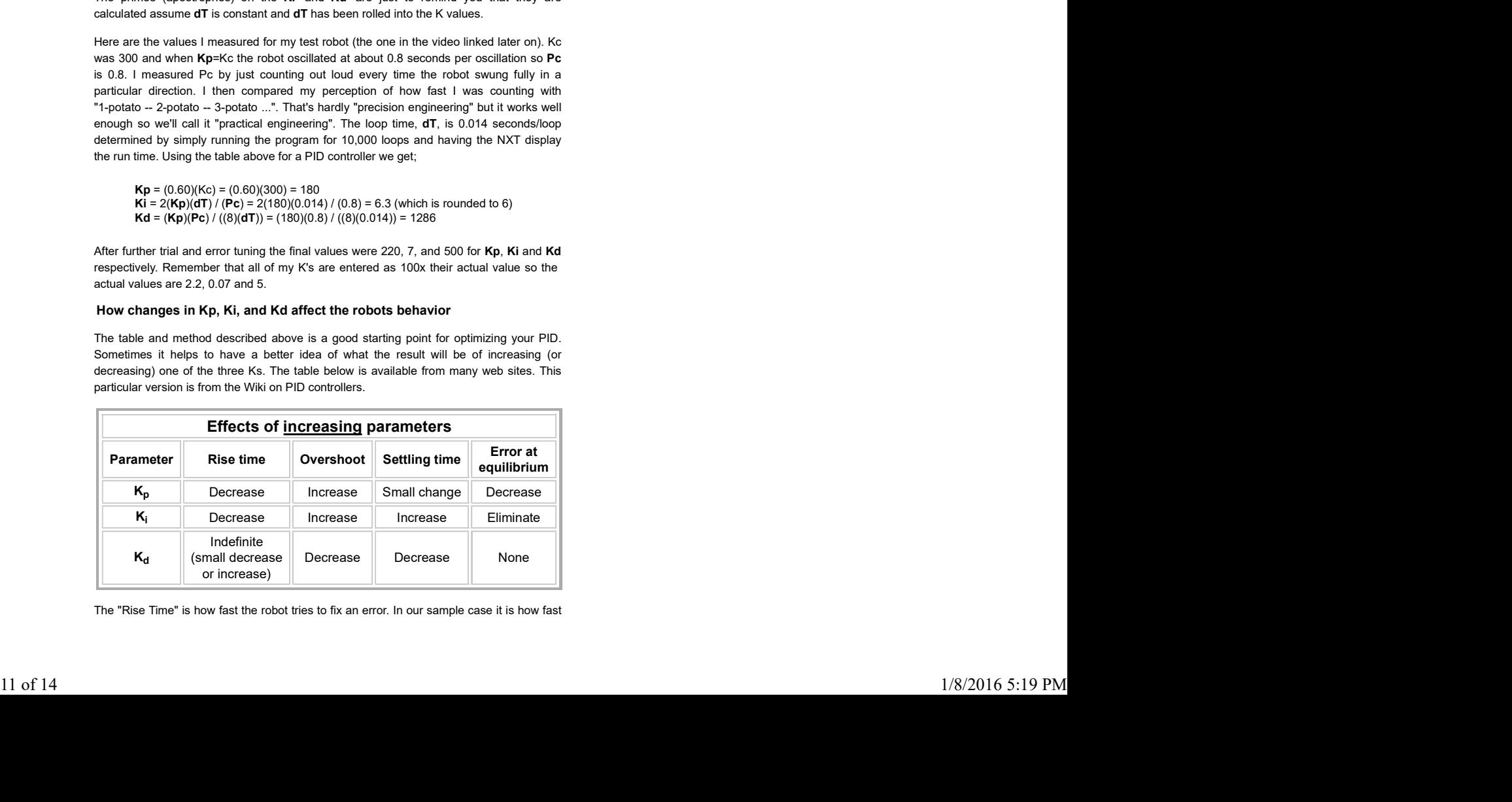

The "Rise Time" is how fast the robot tries to fix an error. In our sample case it is how fast

the robot tries to get back to the line edge after it has drifted off of it. The rise time is mostly controlled by Kp. A larger Kp will make the robot try to get back faster and decreases the rise time. If Kp is too large the robot will overshoot. PID Controller For Lego Mindstorms Robots http://www.inpharmix.com/jps/PID\_Controller\_For\_Lego\_Mindstorms...<br>the robot tries to get back to the line edge after it has drifted off of it. The rise time is<br>mostly controlled b

The "Overshoot" is how far past the line edge the robot tends to go as it is responding to an error. For example, if the overshoot is small then the robot doesn't swing to the right of the line as it is trying to fix being to the left of the line. If the overshoot is large then the robot swings well past the line edge as it tries to correct an error. Overshoot is largely controlled by the Kd term but is strongly affected by the Ki and Kp terms. Usually to correct for too much overshoot you will want to increase Kd. Remember our first very simple line follower, the one that could do nothing but turn right or left? That line follower has very bad overshoot. Indeed that is about all it does.

The "settling time" is how long the robot takes to settle back down when it encounters a large change. In our line following case a large change occurs when the robot encounters a turn. As the robot responds to the curve it will correct the error and then overshoot by some amount. It then needs to correct the overshoot and might overshoot back the other way. It then needs to correct the overshoot ... well, you get the idea. As the robot is responding to an error it will tend to oscillate around the desired position. The "settling time" is how long that oscillation takes to dampen out to zero. The settling time responds strongly to both the Ki and Kd terms. Bigger Ki gives longer settling times. Bigger Kd gives shorter settling time. The Cost Liega Mindstorms Robots<br>
The rotot ties to get back to the line edge after it has diffused of of it. The rise time is meaning correlated by  $\mathbf{r}_{\text{B}}$ , has the system of the system of the system of the system o correct by too much overages about was the mosses of at Reinanche or the Solary Content of the Content or the Content<br>simple ine bottom, the care but could do nothing but larm right or left. The robot average but is about

disturbed. For our line follower it would be the offset from the line as the robot follows a long straight line. Often P and PD controllers will end up with this kind of error. It can be reduced by increasing Kp but that may make the robot oscillate. Including an I term and increasing Ki will often fix a P or PD controller that has a constant error at equilibrium. (This assumes you even care about a small remaining error as the robot follows the line. It just means it is offset to one side or the other by a small amount.)

# How well does it work?

Here's a short video of a basic Lego Mindstorms robot following the line on the test mat that comes with the set. The video quality isn't very good.

The light sensor is about 1/2" above the mat and offset to one side of the robot's center per second on this course. The robot is a left hand line follower and is following the inside edge of the oval. The inside edge is a bit harder to follow than the outside edge.

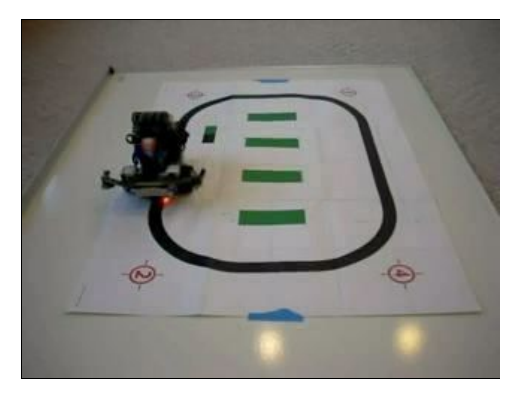

## MPEG4 - MP4 (644KB) QuickTime - MOV (972KB)

Overall the line follower appears to work pretty well. If you watch the video closely you'll see the robot "wag its tail" a bit as it comes off the corners. That's the PID oscillating a little. When the robot is running towards the camera you can see the red spot on the mat from the light sensor's LED. It looks to be tracking the line's edge pretty well.  $\frac{1}{2}$  of 14 1/84 1/84 1/84 1/8 and times.  $1.60 \times (187265)$ <br>
Covarial from in the of follow ampones to work predivive MII (you wants) the visito closely you!<br>
See the rolor 'way is tail fr a bit as it corners. That's t

The basic PID controller should work for many different control problems, and of course can be used as a P or PI controller instead of a PID. You would need to come up with a new definition of the error and the PID would have to be tuned for the particular task.

# So where's the code?

I could give it to you but then I'd have to kill you.

Since this document is targeted at older FLL kids, I really don't want to give'm the code. They should be able to write their own.

The pseudo code has pretty much everything you need for the PID itself. You may have to add some setup code and perhaps a suitable way of stopping the line follower loop.

As a little bit of help here's a MyBlock that takes two inputs, the target power Tp and the

Turn value, and controls the two motors. This MyBlock also properly deals with negative power levels. It even beeps when a motor reverses directions, which is handy for tuning. A properly tuned line following PID should rarely have to reverse motor directions. PID Controller For Lego Mindstorms Robots http://www.inpharmix.com/jps/PID\_Controller\_For\_Lego\_Mindstorms...<br>
Turn value, and controls the two motors. This MyBlock also properly deals with negative<br>
power levels. It even b

PID\_LF\_MotorControl.rbt is the RBT file for NXT-G v1.1. A screen shot of the program is at PID\_LF\_MotorControld.png

If you would *really* like to get my PID NXT-G code send me an email.

# Random stuff that might be stuffed into this document someplace

For an excellent example of another PID controller on a Mindstorms robot see Philos balancing segway like robot. The PID is written in NQC ("not quite C"). Balancing is a much trickier control problem than is following a line. (I know because I've tried it!)

A PID (or PI or P) controller is an example of a feedback loop. Feedback is the greatest thing since sliced pickles.

There are advanced methods for tuning a PID controller. Usually it requires hardware and/or software that a Lego robot builder doesn't have.

Some PID controllers are much easier to tune than others. For example, a PID controller is often used to control the temperature in an oven. This is a fairly easy tuning job since the oven is pretty stable, though it may be far from it's target temperature, even when the PID is poorly tuned. PID controllers are also used to control balancing robots. That is much more difficult to tune since the PID has to be tuned pretty well otherwise the robot just falls over. It is hard to tune the PID if the robot promptly falls over every time it is turned on.

There are variants of the Ziegler–Nichols method and other methods for tuning a PID.

There are controllers that are more complex than a PID.

PIDs have been around for a long time and preceded computer control. A PID can, and often has, been implemented in purely mechanical systems. That is, no computer or even any electrical parts.

It would be interesting to have the NXT-G program write data to a file while the PID is running. You would then transfer the data back to the PC for analysis. This would be a great way to determine Pc. I believe version 2.0 of NXT-G can transfer data back to the PC in real time for graphing. Writing to a data file (or sending the data via Bluetooth) does have some problems when used with a PID. Writing to a file is a pretty slow process so the PID's loop time will increase, I would think transmitting anything via Bluetooth is also pretty slow. That means the PID takes longer to loop and you are measuring the error and updating the motors less often. Another problem with writing to a file is that periodically the filing wine stated notests for tanking a PID controller. Usually it requires fundoversity the product of the chunk of the chunk of the chunk of the chunk of the chunk of the chunk of the chunk of the chunk of the chunk of "housekeeping". This can be avoided by "pre-extending" the file to the limit when the file is first opened. A NXT-G file can be as big as 32K if you have that much free space on the NXT-G. If you try to pre-extend the data file and you don't have enough memory the NXT-G gives no indication that there was a problem. If you use a method like this then the Pc value you obtain is relevant only to the particular dT that the "PID with logging" program has. If you want to measure the Pc and then remove the data logging code from the program to make it loop faster, the Pc is no longer valid. One partial solution is to force all loops of the PID to take the same amount of time. At the beginning of the loop set a timer to zero. At the end of the loop WAIT for a length of time longer than the loop's normal dT. You can use this technique to keep the loop times constant even if you add or remove large chunks of code (like data logging). Of course, that means you always have the PID looping slower than it could be, and you are wasting time in each loop cycle. Interior operation in ANTCO face on the as log as 300° K you have the function face space on the Secondary of NY-G (Victor Secondary Interior Secondary 1976). In the Secondary of the Secondary of the Secondary of the Seco

I've fiddled a bit with writing data to a file while the PID is running. It is handy to start the data file with a listing of the Tp, offset, Kp, Ki and Kd values. Good data to log each time the PID loop is executed is the time, error, PID output and the angle of one of the motor axles. From that data you can reconstruct the integral and derivative so they don't need to be logged.

It is unclear to me just how fast the PID needs to cycle, that is how small dT needs to be, to get a good controller. I suspect that the PID needs to cycle faster than the response time of the motors. Perhaps several times faster. Cycling the PID much faster than that probably doesn't help much since things are not changing that fast. The response time of the NXT motors, when they are actually moving a robot, is in the range of a couple of tenths of a second. The PID should probably cycle in say 1/5 to 1/10th that time, or about 0.010 to 0.030 seconds per loop. The basic PID program described above has a dT of about 0.015 seconds, which should be fast enough. If the the program also logs data as it runs then the dT rises to about 0.030 seconds per loop. normal off. Yet can use this securities to be any the log-tunnels constant even the yest about the securities of the pair of the securities of the pair of the securities of the pair of the BID location of the BID locatio

increase the dynamic range of the light sensors. For our example light values black would be 400 and white 500. The offset would be 450 with a range of +/-50 instead of +/-5. The raw light values is available from a data port on the light sensor block. If you calibrate your light sensor under your lighting conditions and use the calibrated values then white will be

about 100 and black will be about 0. This is another way to increase the proportional range of the light sensor. In both the raw and calibrated modes the light values probably are not accurate in the last digit but hopefully the values are somewhat more precise than using a light value range of just 10 or so. PID Controller For Lego Mindstorms Robots http://www.inpharmix.com/jps/PID\_Controller\_For\_Lego\_Mindstorms...<br>about 100 and black will be about 0. This is another way to increase the proportional<br>range of the light sensor.

When creating a PID controller there is often a couple different ways to define the error. For our line follower the error is proportional to how far the sensor is from the line's edge. The derivative is how fast the sensor is moving towards, or away from, the line's edge. The integral is sum of the distances from the line's edge, which really doesn't have much physical significance (though it does still help the controller). There are other ways to do things. We could define the error as how fast we are moving towards or away from the lines edge. In other words, the error is now what was the derivative in our line follower. For this new definition of error, the derivative becomes how fast we are accelerating towards, or away from, the line's edge. The integral becomes how far we are from the line's edge, Fror Lego Mindstorms Robots<br>
about 100 and black will be about 0. This is another way to increase the proportional<br>
another does fly figure about 0. This is another way to increase the proportional<br>
range of the light sens accurate you can measure the error and how much noise (random fluctuation) there is. If we use the velocity as the error, it has to be calculated from the light reading and is the derivative of the light reading. To get the derivative for the PID we have to take the derivative of a derivative. The derivative of a derivative probably won't work very well with our limited proportional range of light values.

For the "three level line follower" the three ranges don't need to be the same size. If this type of follower is good enough then it is often better to make the center range larger than the two outer ranges. Something like 42 to 47 perhaps for our example values. The only thing you have to worry about is that this becomes pretty sensitive to small changes in the room lighting. The three even ranges (and the original two range approach) are fairly insensitive to changes in the room lighting. If you make the center range too large you run the risk of having a small change in room lighting move your light range outside what you expected. The light sensor might never return numbers in either the lowest or highest range and the robot will never turn in one of the two directions.

## Some realities of PIDs.

- 1. When the error goes out of the proportional range the derivative goes to zero.
- 2. The derivative is sensitive to noise.
- 3. The derivative works best when the error precision is high. For our line follower the error is an integer between -5 and +5. That's pretty poor precision. Perhaps use the derivative of the motors' axle velocity instead?

Copyright ©2009,2013,2014 J. Sluka Send me an email at: Lego at InPharmix dot com